# OSPF

Nakonfigurujte směrovače dle schéma zapojení. Jako směrovací protokol použijte OSPF. Pomocí programu Ethereal odchytávejte HELLO pakety, nejdříve s vypnutým šifrováním a poté se zapnutým šifrováním. Poukažte na možnosti odhalení hesla pomocí výše zmíněného programu.

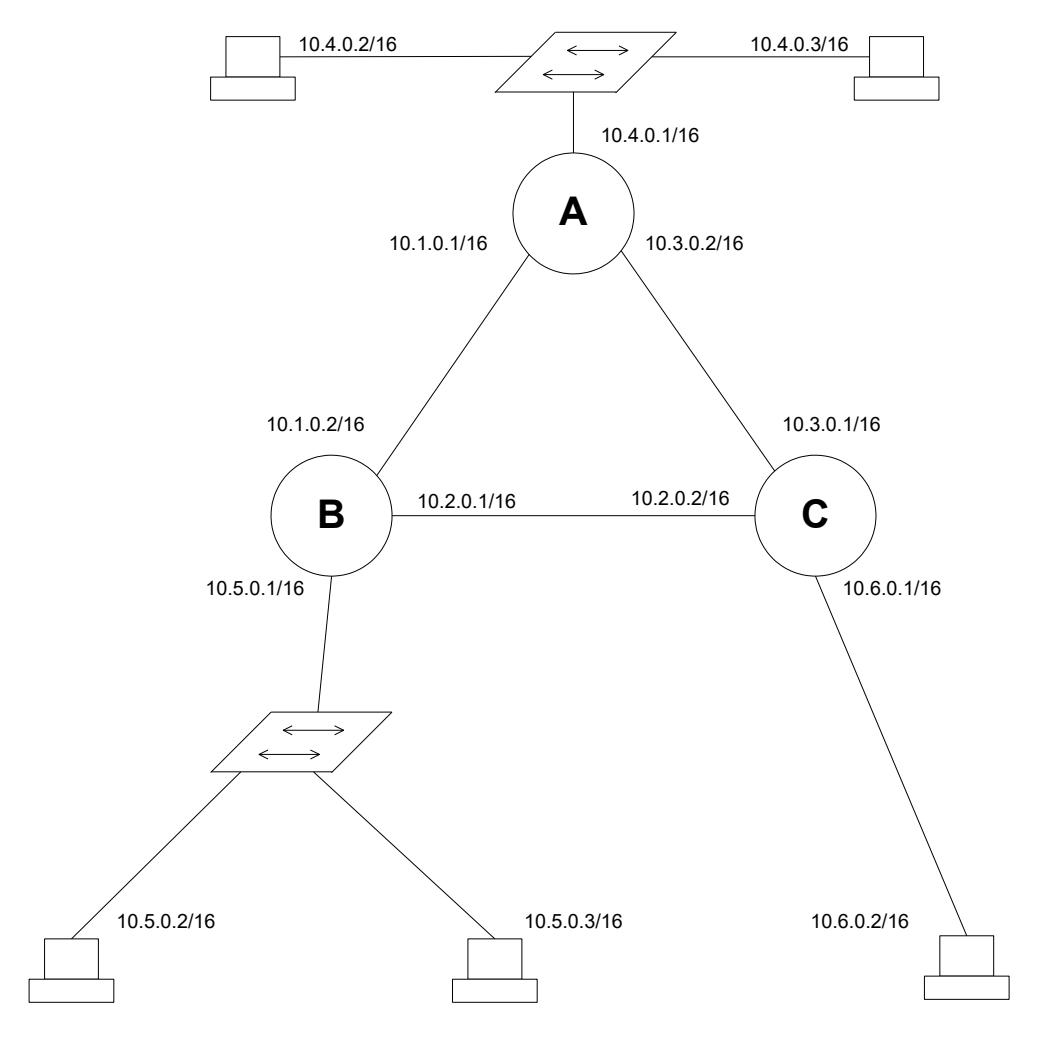

**Obr. 0 Schéma zapojení směrovačů**

# **1 Konfigurace směrovače**

Nastavení zabezpečení komunikace mezi směrovači a pomocí hesla *cisco* jsem provedl pomocí příkazů:

C(config-if)#ip ospf authentication-key cisco

C(config)#router ospf 1

C(config-router)#area 0 authentication

Příkazem C# show running-config jsem zjistil konfiguraci směšovače:

```
Building configuration...
Current configuration : 741 bytes
version 12.2
service timestamps debug uptime
service timestamps log uptime
no service password-encryption
hostname C
logging queue-limit 100
ip subnet-zero
call rsvp-sync
```
#### **interface Ethernet0/0**

ip address 10.6.0.1 255.255.0.0 half-duplex

#### **interface Serial0/0**

ip address 10.3.0.1 255.255.0.0 ip ospf authentication-key cisco clockrate 56000

#### **interface Serial0/1**

ip address 10.2.0.2 255.255.0.0 ip ospf authentication-key cisco router ospf 1 log-adjacency-changes area 0 authentication network 10.2.0.0 0.0.0.255 area 0 network 10.3.0.0 0.0.0.255 area 0 network 10.6.0.0 0.0.0.255 area 0

```
ip classless
no ip http server
dial-peer cor custom
line con 0
line aux 0
line vty 0 4
end
```
Při této konfiguraci byly odchytávány pakety programem Ethereal

Výsledek je na obrázku Obr.2. Jak je vidět (červený text v obrázku), odchycený HELLO paket nese přímo heslo bez jakéhokoliv zabezpečení.

| No. -                                                      | Time                                                                   |  | Source                                                        |  | Destination                                        |  |  | Protocol      | Info                                                                                |
|------------------------------------------------------------|------------------------------------------------------------------------|--|---------------------------------------------------------------|--|----------------------------------------------------|--|--|---------------|-------------------------------------------------------------------------------------|
|                                                            | 1 0.000000                                                             |  | $Cisco_28: b4: e0$                                            |  | Cisco_28:b4:e0                                     |  |  | LOOP.         | Loopback                                                                            |
|                                                            |                                                                        |  | 2 0.356676 10.6.0.1                                           |  | 224.0.0.5                                          |  |  | <b>OSPF</b>   | Hello Packet                                                                        |
|                                                            |                                                                        |  | 3 10.000986 Cisco_28:b4:e0                                    |  | Cisco_28:b4:e0                                     |  |  | LOOP          | Loopback                                                                            |
|                                                            |                                                                        |  | 4 10.357512 10.6.0.1<br>5 20.001676 Cisco 28:b4:e0            |  | 224.0.0.5<br>Cisco_28:b4:e0                        |  |  | OSPF.<br>LOOP | Hello Packet<br>Loopback                                                            |
|                                                            |                                                                        |  | 6 20.358374 10.6.0.1                                          |  | 224.0.0.5                                          |  |  | <b>OSPF</b>   | Hello Packet                                                                        |
|                                                            |                                                                        |  | 7 30.002521 Cisco 28:b4:e0                                    |  | Cisco_28:b4:e0                                     |  |  | LOOP.         | Loopback                                                                            |
|                                                            |                                                                        |  |                                                               |  |                                                    |  |  |               |                                                                                     |
|                                                            |                                                                        |  |                                                               |  |                                                    |  |  |               |                                                                                     |
|                                                            |                                                                        |  |                                                               |  |                                                    |  |  |               |                                                                                     |
|                                                            |                                                                        |  |                                                               |  |                                                    |  |  |               |                                                                                     |
|                                                            |                                                                        |  |                                                               |  |                                                    |  |  |               |                                                                                     |
|                                                            |                                                                        |  |                                                               |  |                                                    |  |  |               |                                                                                     |
|                                                            |                                                                        |  |                                                               |  |                                                    |  |  |               |                                                                                     |
|                                                            |                                                                        |  |                                                               |  |                                                    |  |  |               |                                                                                     |
|                                                            |                                                                        |  |                                                               |  |                                                    |  |  |               |                                                                                     |
|                                                            |                                                                        |  |                                                               |  |                                                    |  |  |               |                                                                                     |
|                                                            |                                                                        |  | $\boxplus$ Frame 2 (78 bytes on wire, 78 bytes captured)      |  |                                                    |  |  |               |                                                                                     |
|                                                            |                                                                        |  | ⊞ Ethernet II, Src: 00:05:5e:28:b4:e0, Dst: 01:00:5e:00:00:05 |  |                                                    |  |  |               |                                                                                     |
|                                                            |                                                                        |  |                                                               |  |                                                    |  |  |               | ⊞ Internet Protocol, Src Addr: 10.6.0.1 (10.6.0.1), Dst Addr: 224.0.0.5 (224.0.0.5) |
|                                                            |                                                                        |  | 日 Open Shortest Path First                                    |  |                                                    |  |  |               |                                                                                     |
|                                                            | 日 OSPF Header                                                          |  |                                                               |  |                                                    |  |  |               |                                                                                     |
|                                                            | OSPF Version: 2                                                        |  |                                                               |  |                                                    |  |  |               |                                                                                     |
|                                                            |                                                                        |  | Message Type: Hello Packet (1)                                |  |                                                    |  |  |               |                                                                                     |
|                                                            | Packet Length: 44                                                      |  |                                                               |  |                                                    |  |  |               |                                                                                     |
|                                                            | Source OSPF Router: 10.6.0.1 (10.6.0.1)<br>Area ID: 0.0.0.0 (Backbone) |  |                                                               |  |                                                    |  |  |               |                                                                                     |
|                                                            |                                                                        |  | Packet Checksum: 0xe790 (correct)                             |  |                                                    |  |  |               |                                                                                     |
|                                                            |                                                                        |  | Auth Type: Simple password                                    |  |                                                    |  |  |               |                                                                                     |
|                                                            | Auth Data: cisco                                                       |  |                                                               |  |                                                    |  |  |               |                                                                                     |
| ⊟ OSPF Hello Packet                                        |                                                                        |  |                                                               |  |                                                    |  |  |               |                                                                                     |
|                                                            |                                                                        |  | Network Mask: 255.255.0.0                                     |  |                                                    |  |  |               |                                                                                     |
|                                                            |                                                                        |  | Hello Interval: 10 seconds                                    |  |                                                    |  |  |               |                                                                                     |
|                                                            | Options: 0x2 (E)                                                       |  |                                                               |  |                                                    |  |  |               |                                                                                     |
|                                                            | Router Priority: 1                                                     |  |                                                               |  |                                                    |  |  |               |                                                                                     |
|                                                            |                                                                        |  | Router Dead Interval: 40 seconds                              |  |                                                    |  |  |               |                                                                                     |
|                                                            |                                                                        |  | Designated Router: 10.6.0.1                                   |  |                                                    |  |  |               |                                                                                     |
|                                                            |                                                                        |  | Backup Designated Router: 0.0.0.0                             |  |                                                    |  |  |               |                                                                                     |
|                                                            |                                                                        |  |                                                               |  |                                                    |  |  |               |                                                                                     |
|                                                            |                                                                        |  |                                                               |  |                                                    |  |  |               |                                                                                     |
| 0000                                                       |                                                                        |  | 01 00 5e 00 00 05 00 05                                       |  | 5e 28 b4 e0 08 00 45 c0                            |  |  |               | ^ ^(E.                                                                              |
| 0010                                                       |                                                                        |  | 00 40 47 ff 00 00 01 59                                       |  | 86 9a 0a 06 00 01 e0 00                            |  |  |               | .@GY                                                                                |
| 0020<br>0030                                               |                                                                        |  | 00 05 02 01 00 2c 0a 06<br>00 01 63 69 73 63 6f 00            |  | 00 01 00 00 00 00 e7 90<br>00 00 ff ff 00 00 00 0a |  |  | .<br>cisco.   |                                                                                     |
| 0040                                                       |                                                                        |  | 02 01 00 00 00 28 0a 06                                       |  | 00 01 00 00 00 00                                  |  |  | . (. .        |                                                                                     |
|                                                            |                                                                        |  |                                                               |  |                                                    |  |  |               |                                                                                     |
| File: (Untitled) 610 bytes 00:00:30 Drops   P: 7 D: 7 M: 0 |                                                                        |  |                                                               |  |                                                    |  |  |               |                                                                                     |

**Obr. 1 Odchycený HELLO paket bez šifrování**

Abychom předešli takto jednoduchému odhalení hesla, musíme použít nějakou formu šifrování. K tomuto účelu je možné použít například hashovaní funkci MD5. tuto funkci aktivujeme následujícím příkazem pro každé rozhraní:

C(config-if)#ip ospf message-digest-key 2 md5 cisco

a dále zadáme příkazy:

C(config)#router ospf 1 C(config-router)#area 0 authentication message-digest

Opět zjistíme konfiguraci routeru:

```
Building configuration...
Current configuration : 835 bytes
version 12.2
service timestamps debug uptime
service timestamps log uptime
no service password-encryption
hostname C
logging queue-limit 100
ip subnet-zero
call rsvp-sync
```
#### **interface Ethernet0/0**

ip address 10.6.0.1 255.255.0.0 ip ospf message-digest-key 2 md5 cisco half-duplex

## **interface Serial0/0**

ip address 10.3.0.1 255.255.0.0 ip ospf message-digest-key 2 md5 cisco clockrate 56000

### **interface Serial0/1**

```
ip address 10.2.0.2 255.255.0.0
ip ospf message-digest-key 2 md5 cisco
router ospf 1
log-adjacency-changes
area 0 authentication
network 10.2.0.0 0.0.0.255 area 0
network 10.3.0.0 0.0.0.255 area 0
network 10.6.0.0 0.0.0.255 area 0
ip classless
no ip http server
dial-peer cor custom
line con 0
line aux 0
line vty 0 4
end
```
Opět jsem aktivoval zachytávání paketů v programu Ethereal. Výsledek je vidět na Obr.3 Jak je nyní vidět, paket HELLO nenese v sobě přímo heslo, nýbrž jeho hash hodnotu.

| $No. -$                                                       | Time                                            | Source                                                | Destination                               | Protocol    | Info                                                                                |  |  |  |  |  |
|---------------------------------------------------------------|-------------------------------------------------|-------------------------------------------------------|-------------------------------------------|-------------|-------------------------------------------------------------------------------------|--|--|--|--|--|
|                                                               | 1 0.000000                                      | 10.6.0.1                                              | 10.6.0.1                                  | LOOP        | Loopback                                                                            |  |  |  |  |  |
|                                                               | 2   0.004891   10.6.0.1                         |                                                       | 224.0.0.5                                 | <b>OSPF</b> | <b>Hello Packet</b>                                                                 |  |  |  |  |  |
|                                                               | 3 10.000678 10.6.0.1                            |                                                       | 10.6.0.1                                  | LOOP.       | Loopback                                                                            |  |  |  |  |  |
|                                                               | 4 10.006163 10.6.0.1                            |                                                       | 224.0.0.5                                 | <b>OSPF</b> | Hello Packet                                                                        |  |  |  |  |  |
|                                                               | 5 20.001508 10.6.0.1                            |                                                       | 10.6.0.1                                  | LOOP.       | Loopback                                                                            |  |  |  |  |  |
|                                                               | 6 20.005765 10.6.0.1                            |                                                       | 224.0.0.5                                 | OSPF        | Hello Packet                                                                        |  |  |  |  |  |
|                                                               | 7 30.028885 10.6.0.1                            |                                                       | 10.6.0.1                                  | LOOP        | Loopback                                                                            |  |  |  |  |  |
|                                                               | 8 30.030728 10.6.0.1                            |                                                       | 224.0.0.5                                 | <b>OSPF</b> | Hello Packet                                                                        |  |  |  |  |  |
|                                                               | 9 40.027206 10.6.0.1                            |                                                       | 10.6.0.1                                  | LOOP        | Loopback                                                                            |  |  |  |  |  |
|                                                               | 10 40.031466 10.6.0.1                           |                                                       | 224.0.0.5                                 | OSPF        | Hello Packet                                                                        |  |  |  |  |  |
|                                                               | 11 41.666531 10.6.0.1                           |                                                       | CDP/VTP                                   | CDP -       | Cisco Discovery Protocol                                                            |  |  |  |  |  |
|                                                               | ⊞ Frame 2 (94 bytes on wire, 94 bytes captured) |                                                       |                                           |             |                                                                                     |  |  |  |  |  |
| ⊞ Ethernet II, Src: 00:05:5e:28:b4:e0, Dst: 01:00:5e:00:00:05 |                                                 |                                                       |                                           |             |                                                                                     |  |  |  |  |  |
|                                                               |                                                 |                                                       |                                           |             | ⊞ Internet Protocol, Src Addr: 10.6.0.1 (10.6.0.1), Dst Addr: 224.0.0.5 (224.0.0.5) |  |  |  |  |  |
|                                                               | 日 Open Shortest Path First                      |                                                       |                                           |             |                                                                                     |  |  |  |  |  |
| 日 OSPF Header                                                 |                                                 |                                                       |                                           |             |                                                                                     |  |  |  |  |  |
| OSPF Version: 2                                               |                                                 |                                                       |                                           |             |                                                                                     |  |  |  |  |  |
| Message Type: Hello Packet (1)                                |                                                 |                                                       |                                           |             |                                                                                     |  |  |  |  |  |
| Packet Length: 44                                             |                                                 |                                                       |                                           |             |                                                                                     |  |  |  |  |  |
| Source OSPF Router: 10.6.0.1 (10.6.0.1)                       |                                                 |                                                       |                                           |             |                                                                                     |  |  |  |  |  |
|                                                               | Area ID: 0.0.0.0 (Backbone)                     |                                                       |                                           |             |                                                                                     |  |  |  |  |  |
|                                                               | Packet Checksum: 0x0000 (none)                  |                                                       |                                           |             |                                                                                     |  |  |  |  |  |
|                                                               | Auth Type: Cryptographic                        |                                                       |                                           |             |                                                                                     |  |  |  |  |  |
|                                                               | Auth Key ID: 2                                  |                                                       |                                           |             |                                                                                     |  |  |  |  |  |
| Auth Data Length: 16                                          |                                                 |                                                       |                                           |             |                                                                                     |  |  |  |  |  |
| Auth Crypto Sequence Number: 0x2b92951c                       |                                                 |                                                       |                                           |             |                                                                                     |  |  |  |  |  |
|                                                               |                                                 | Auth Data: 4904EB69440553587C77EAD8C1499C6D           |                                           |             |                                                                                     |  |  |  |  |  |
|                                                               | 田 OSPF Hello Packet                             |                                                       |                                           |             |                                                                                     |  |  |  |  |  |
|                                                               |                                                 |                                                       |                                           |             |                                                                                     |  |  |  |  |  |
| 0000                                                          |                                                 | 01 00 5e 00 00 05 00 05                               | 5e 28 b4 e0 08 00 45 c0                   |             | ^ ^(E.                                                                              |  |  |  |  |  |
| 0010                                                          |                                                 | 00 50 49 92 00 00 01 59                               | 84 f7 0a 06 00 01 e0 00                   | .PIY        |                                                                                     |  |  |  |  |  |
| 0020                                                          |                                                 | 00 05 02 01 00 2c 0a 06                               | 00 01 00 00 00 00 00 00                   |             |                                                                                     |  |  |  |  |  |
| 10030                                                         |                                                 | 00 02 00 00 02 10 2b 92                               | 95 1c ff ff 00 00 00 0a                   |             |                                                                                     |  |  |  |  |  |
| l0040<br>10050                                                | <b>60 AA</b><br>nh.                             | 00 01 00<br>02 01 00 00 00 28 0a 06<br>05.52.50.77.77 | 00<br>00<br>00 49 04<br>AN NO AT 10 OF EN |             | سادت مه                                                                             |  |  |  |  |  |
|                                                               | File: sifra 1274 bytes 00:00:41                 | P: 11 D: 11 M: 0                                      |                                           |             |                                                                                     |  |  |  |  |  |

**Obr. 3 Odchycený HELLO paket se šifrováním**